## SAP ABAP table IBINTX {IBase: Text for the Instance}

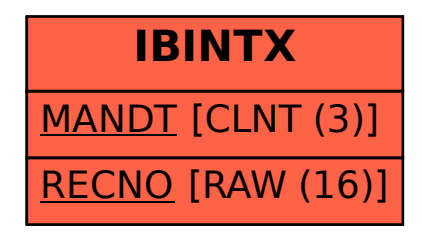